# How to gather new contributors from local

Introducing "Wikipedia TOWN" event Takashi Ota [[User:Takot]]

This document is licensed under CC-BY-SA International 4.0. Available at: [https://commons.wikimedia.org/wiki/File:WikipediaTownIntroduction\\_](https://commons.wikimedia.org/wiki/File:WikipediaTownIntroduction_April2018.pdf) [April2018.pdf](https://commons.wikimedia.org/wiki/File:WikipediaTownIntroduction_April2018.pdf)

### What is Wikipedia Town?

- Wikipedia Town is a grass-roots one-day photo walk and edit-a-thon event
- Started on the Open Data Day (Mar. 3) in 2013, it has been getting spread across Japan.
- 170+ events have been held so far
	- And counting, every month!

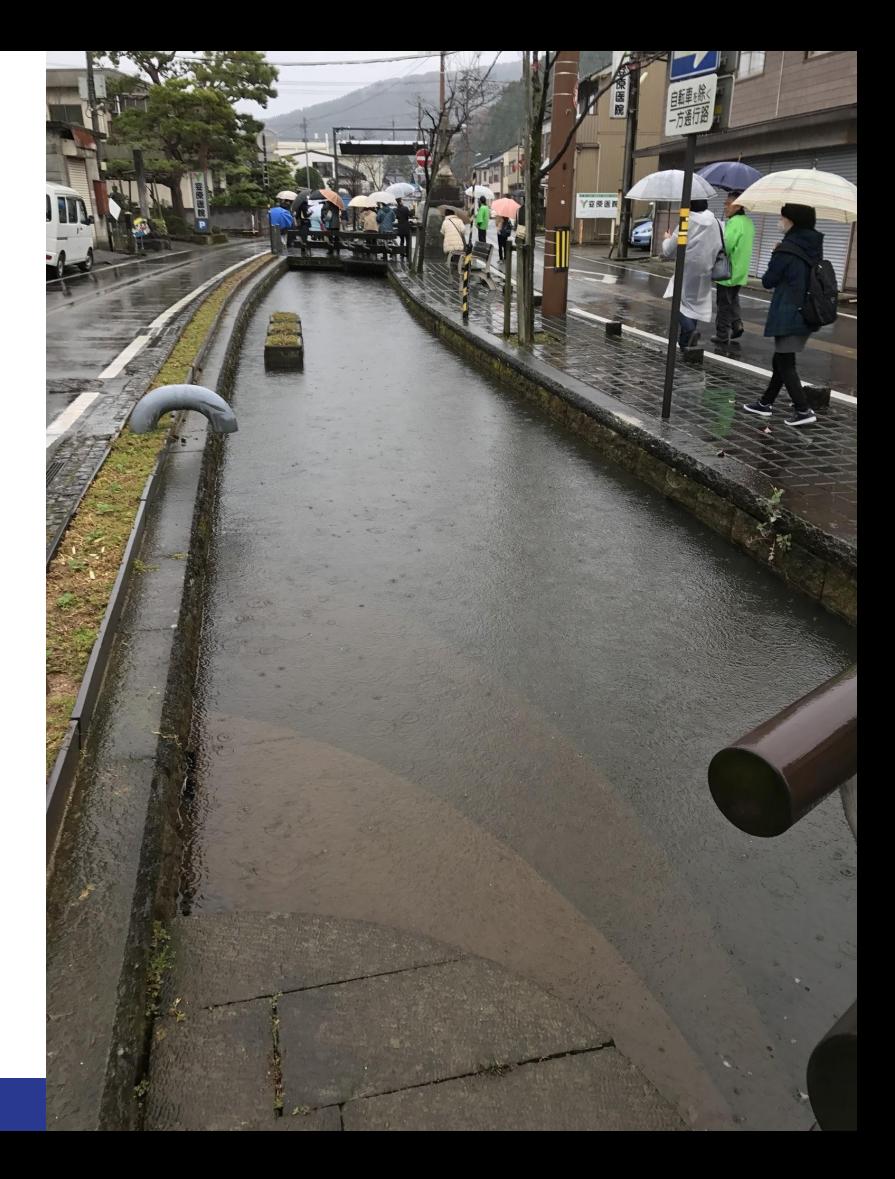

#### # of Wikipedia TOWN Events

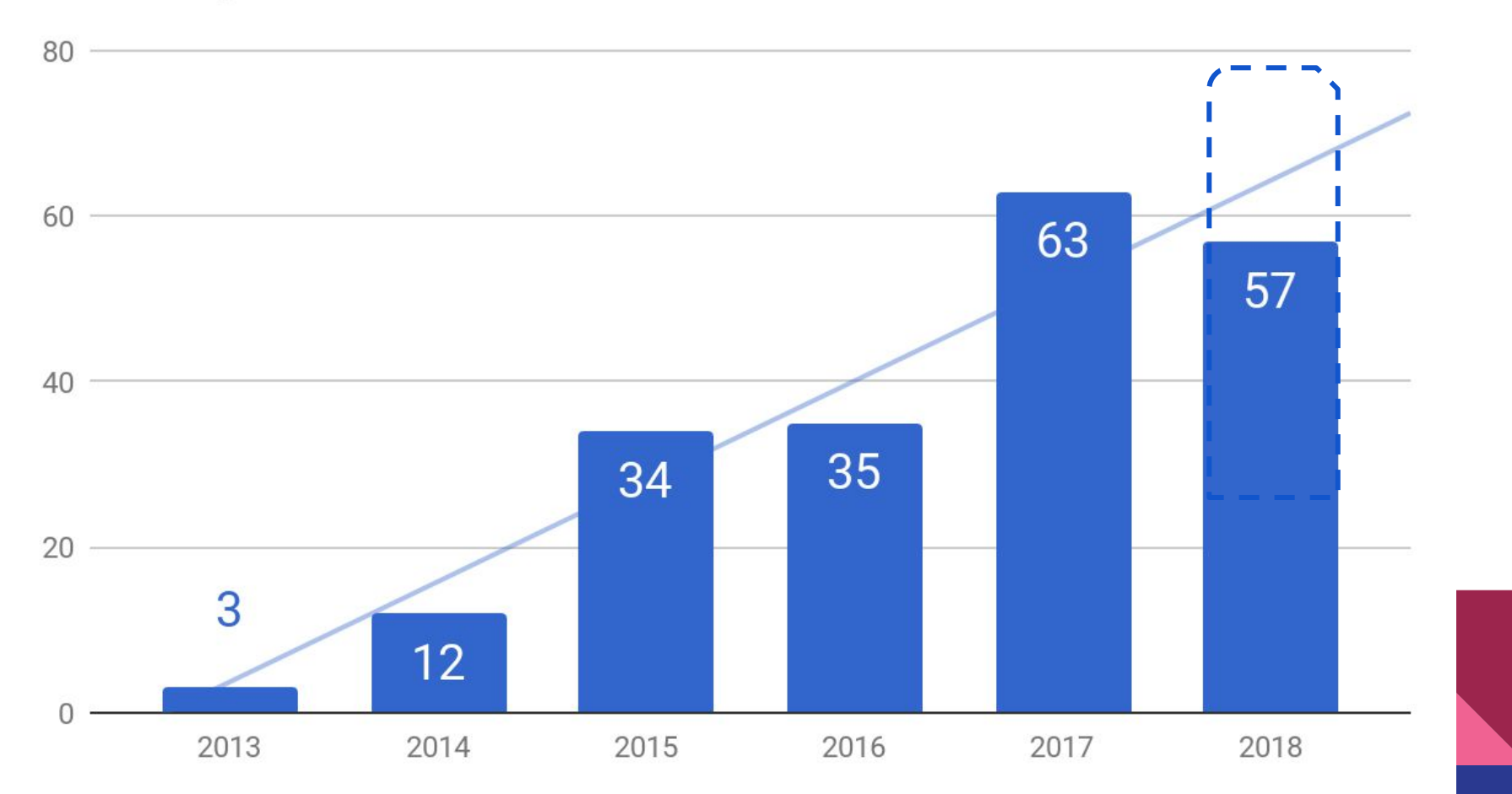

# What's special?

- Aims to attract **new** contributors
- Collaboration with **local guide(s)** and **librarians**
- Collaboration with **locals**
- **Harnessing** between veterans and new contributors
- Usually topics would be **local historic sites or events**
	- Of course you can set your own topic, such as literature, sake, or whatever you want as long as librarians/organizers say "yes".

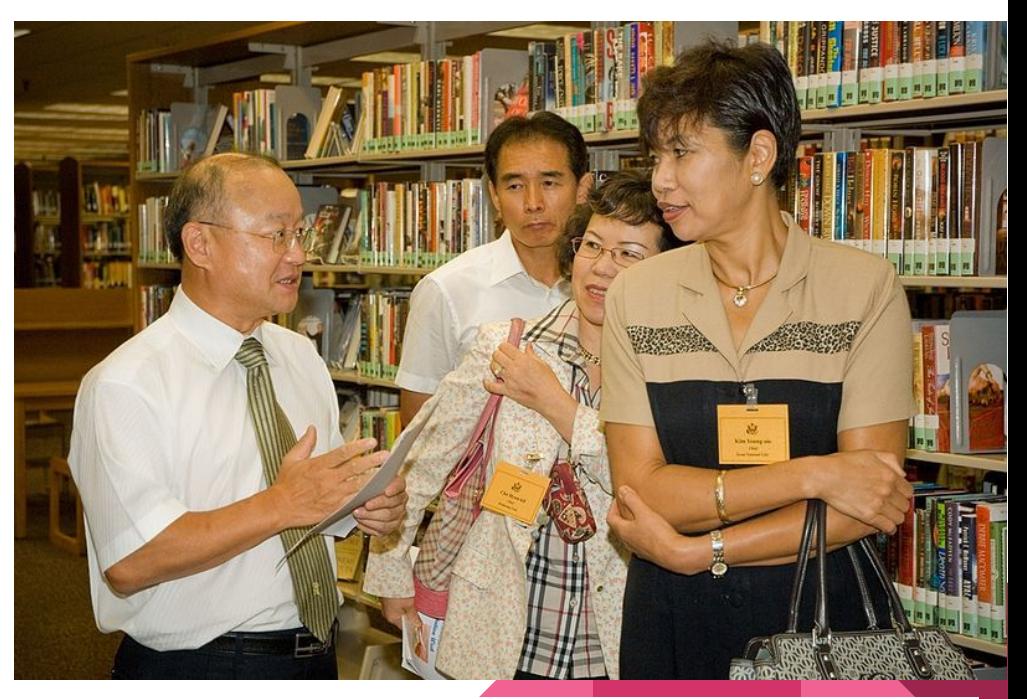

s://commons.wikimedia.org/wiki/File:2008-Korean\_librarians\_visit\_Yongsan [Library-01.jpg](https://commons.wikimedia.org/wiki/File:2008-Korean_librarians_visit_Yongsan_Library-01.jpg) Public Domain. Author: Pfc. Lee Min-hwi (USAG-Yongsan)

# Typical Wikipedia Town

- Takes place in libraries
- Announced in libraries and on/off-line
- Enrollment limit: 10-20 (varies on events)
- A veteran Wikimedian is invited as an edit teacher
	- Usually some more veteran Wikimedians join as volunteer teaching assistants
- Morning: Photo Walk and Field Survey
- Afternoon: Instructions on editing by veteran(s) and then actual edits take place
- Evening: Result presentation
- Night: After-party!

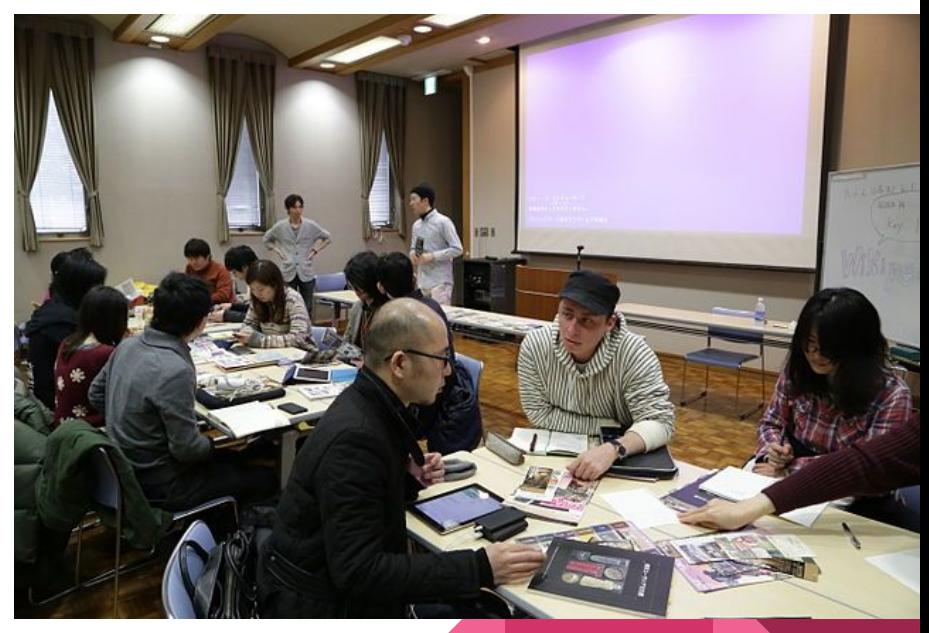

[https://commons.wikimedia.org/wiki/File:Discussion](https://commons.wikimedia.org/wiki/File:Discussion_of_5th_Wikipedia_town_Yokohama.JPG) 5th Wikipedia town Yokohama.JPG Author: Araisyohei, Licensed under CC-BY-SA 4.0

## Photo walk and field survey

- Participants walk with local guide(s).
- They can learn the subjects (and potential articles) deeper with local guide(s) who explains sites of interests
	- Participants review the facts from books and newspapers after coming back to the venue library.
- Even if you cannot write well, you still can contribute by shooting photos and upload them onto commons.
- Currently Android commons app is available for photoshoot (but not well-known)
	- Wish if iOS app available...

#### Instructions on edits and editing

- A teacher Wikimedian do a lecture how to edit Wikipedia
	- No original research, do not copy-n-paste, blah blah blah
	- Most people here should already know them :-)
- Participants contribute articles in 2-3 groups

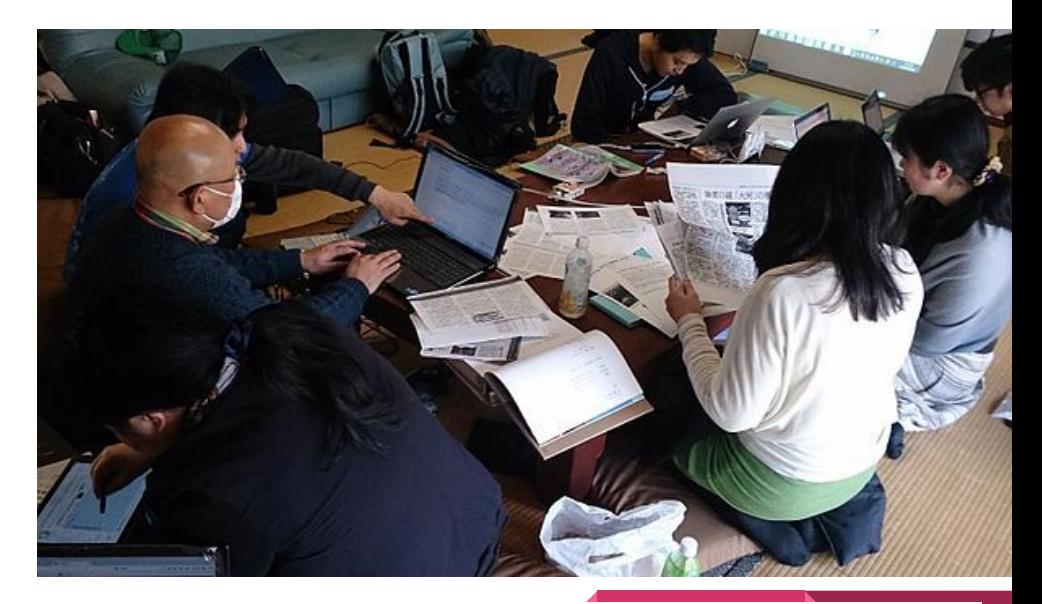

*Kyoto's Wikipedia Town program promotes editing Wikipedia articles on the local community.*

[https://commons.wikimedia.org/wiki/File:Wikipedia\\_Town\\_Kyoto\(International\\_](https://commons.wikimedia.org/wiki/File:Wikipedia_Town_Kyoto(International_Open_Data_Day_2015_in_KYOTO).jpg) [Open\\_Data\\_Day\\_2015\\_in\\_KYOTO\).jpg](https://commons.wikimedia.org/wiki/File:Wikipedia_Town_Kyoto(International_Open_Data_Day_2015_in_KYOTO).jpg) [Photo](https://commons.wikimedia.org/wiki/File:Wikipedia_Town_Kyoto(International_Open_Data_Day_2015_in_KYOTO).jpg) by Kumiko Korezumi, freely licensed under [CC BY-SA 4.0.](https://creativecommons.org/licenses/by-sa/4.0/deed.en)

#### **Librarians**

- Librarians are (often) eager to share knowledge using local history book or past newspapers (often less-used materials), than famous entertainment books like Harry Potter.
	- Exploiting local materials has been a long-time issue

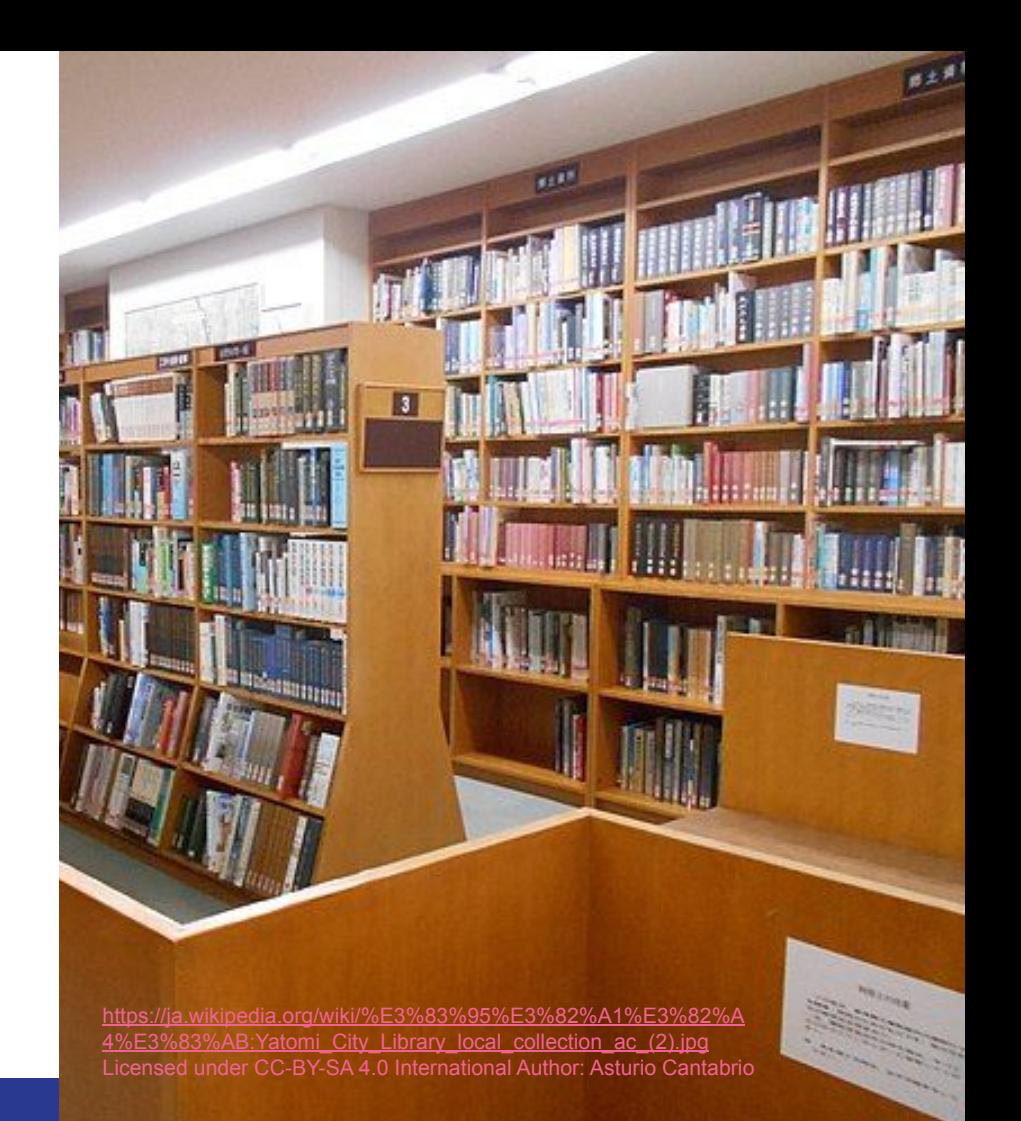

## Librarians Tasks

- Plans an event
- Picks topics
- Earns budget for travel expense to invite a veteran (as a teacher) and to rent wifi-cellular routers
- Makes an appointment for a teacher Wikimedian and a local guide
- Prepares an editing room
- Prepares materials for potential articles
	- History books
	- Newspapers
		- Sometimes reduced reprints of newspapers
- 

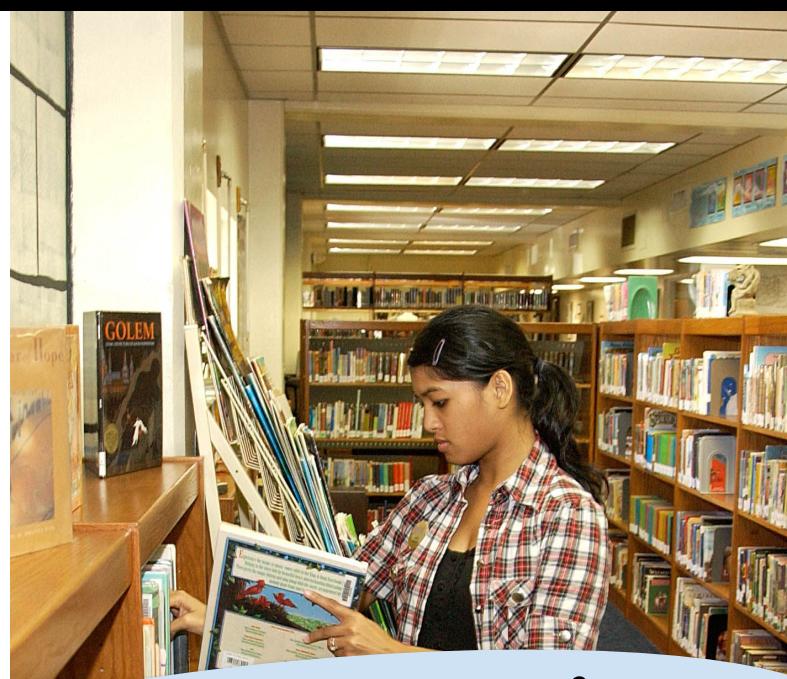

These plannings usually take about 6<br>months for a first-timer organizer if doing<br>this besides your current daily tasks.

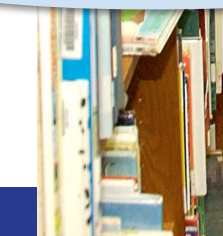

Publicize the event [http://www.andersen.af.mil/News/Features/Artic](http://www.andersen.af.mil/News/Features/Article/415797/andersen-library-delivers-study-aides-and-recreational-opportunities/)lessing andersen-library-delivers-study-aides-a [nd-recreational-opportunities/](http://www.andersen.af.mil/News/Features/Article/415797/andersen-library-delivers-study-aides-and-recreational-opportunities/) (U.S. Air Force photo by Airman Carissa Wol

#### Why do we need such event?

- People just don't know Wikipedia is editable (than you estimate!)
- Or thinks Wikipedia can be edited only by someone who knows knowledge excellently
- We have to break this barrier!

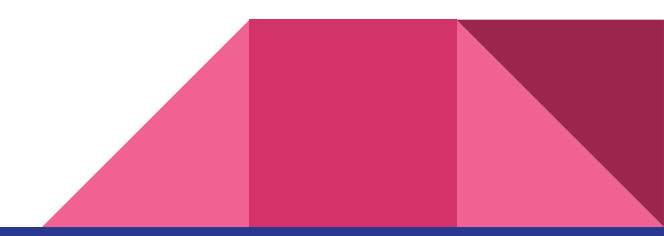

#### Why has it made successful (at least so far)?

- Held "Wikipedia Town Facilitator Workshop" to librarians.
	- Such kind of workshop have not held since 2015, but have kept spreading
	- The know-how got spread by mouth, via in-person, via email magazine, and/or on web.
- Librarians are spreading words
- **Embracing and igniting librarians** 
	- Compared to local (municipal) librarians, I have not heard school (and university) librarians are so eager with some exceptions.
	- Maybe we have not reached them enough...

# Notable Results from Wikipedia Town (1/2)

- 柳窪 (Yanagikubo) [https://ja.wikipedia.org/wiki/](https://ja.wikipedia.org/wiki/%E6%9F%B3%E7%AA%AA_(%E6%9D%B1%E4%B9%85%E7%95%99%E7%B1%B3%E5%B8%82))柳 窪\_([東久留米市](https://ja.wikipedia.org/wiki/%E6%9F%B3%E7%AA%AA_(%E6%9D%B1%E4%B9%85%E7%95%99%E7%B1%B3%E5%B8%82)))
	- An article about a local town name
	- Contributed after the event by a new user Harwell1212 who joined Wikipedia Town event (not written on-site)
	- Even the first edit features enough quality and quantity
	- Selected as a "good article"

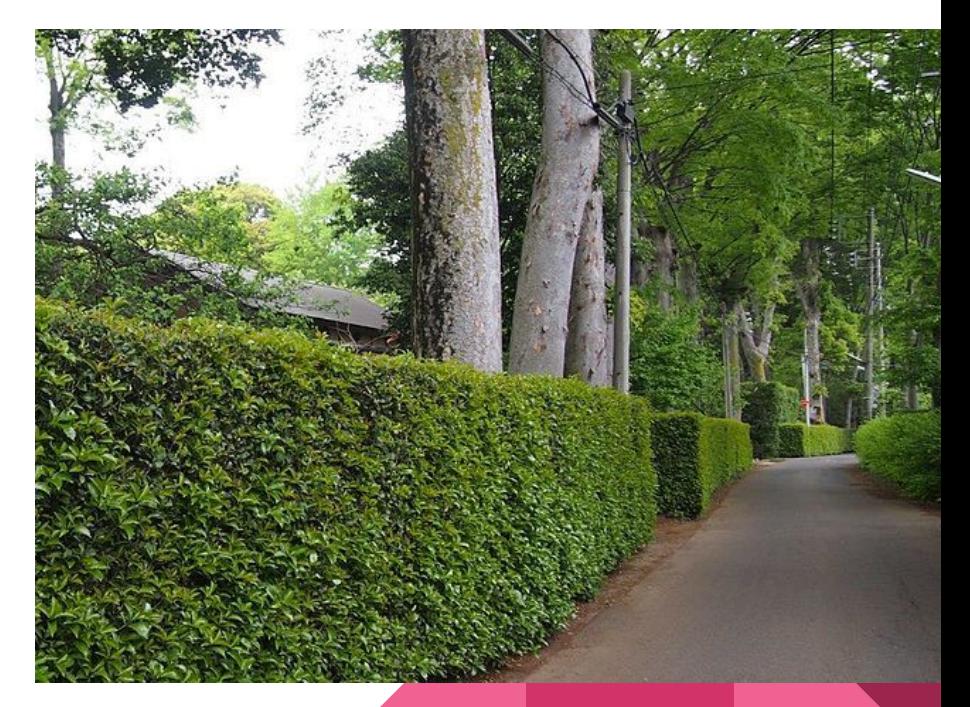

[https://commons.wikimedia.org/wiki/File:Grove\\_of\\_Zelkova\\_Trees\\_and](https://commons.wikimedia.org/wiki/File:Grove_of_Zelkova_Trees_and_Hedges_Yanagikubo.jpg) [\\_Hedges\\_Yanagikubo.jpg](https://commons.wikimedia.org/wiki/File:Grove_of_Zelkova_Trees_and_Hedges_Yanagikubo.jpg)

Author: Harwel1212, Licensed under CC-BY-SA 4.0 International

# Notable Results from Wikipedia Town (2/2)

- 北の大火
	- [https://ja.wikipedia.org/wiki/](https://ja.wikipedia.org/wiki/%E5%8C%97%E3%81%AE%E5%A4%A7%E7%81%AB)北の [大火](https://ja.wikipedia.org/wiki/%E5%8C%97%E3%81%AE%E5%A4%A7%E7%81%AB)
	- A great fire in 1909 in Osaka
	- Not by a newly-joined contributor, but by veteran Wikipedians (U:のり まき, U:Swanee, U:さかおり, U:アリ オト and more) who renowned contributing several good/featured articles
	-

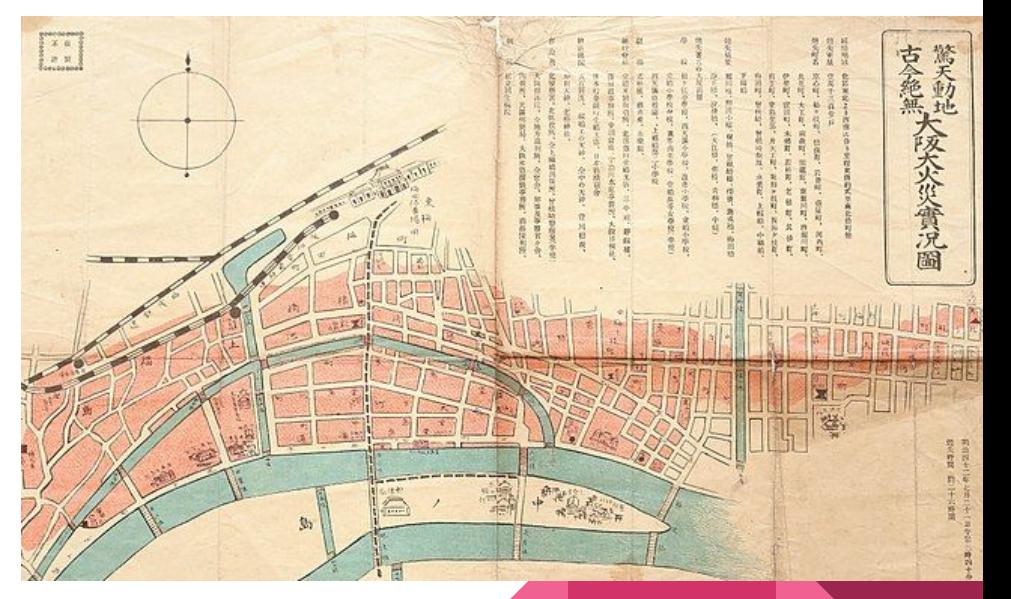

O Selected as a "good article" https://commons.wikimedia.org/wiki/File:Area\_map\_of arge\_fire\_in\_Kita,\_Osaka\_in\_1909 Author: 高橋五之助, Licensed under CC-BY 4.0

#### Issues

- Retention: a lot of people joined, few continues editing.
	- This is not a problem only of this kind offline edit-a-thons. All the new contributors have the same.
- Sometimes participants copy-n-paste
	- Lecturers do teach not to do so during instruction, but some (who didn't listen or just forgot) do so.
	- This is not a problem only of this kind (snip)
- Free wifis in public libraries are often already BLOCKED for edit and creating new accounts on ja.wp due to past trolls
	- Participants are advised to create their own account in advance
	- We usually rent one-day wifi-cellular routers to avoid this
	- Maybe one-day unblocking would be a solution
		- But have not established that protocol on ja.wp yet.

#### **Conclusions**

- **Contact libraries**
- **Embrace librarians**
- **Embrace locals**
- Tell them "You can edit!"
- Further readings:

<https://blog.wikimedia.org/2015/11/11/wikipedia-town-in-kyoto/>

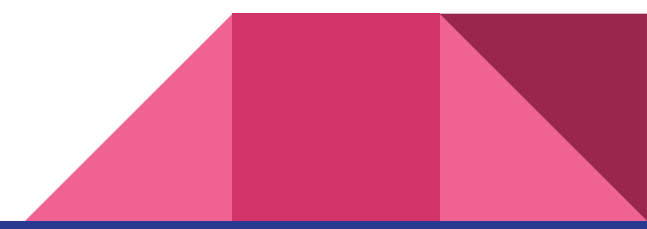

#### Disclaimer

- It is usually spelled "Wikipedia TOWN", but I used "Wikipedia Town" in this slides
	- Not sure why it's all capital with TOWN ;-)

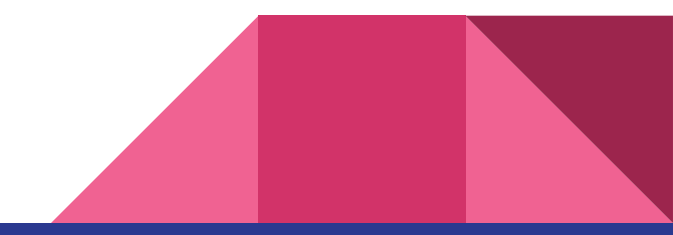